## *KIT-V850E/PG2-IE*

 $(Rev. 1.01)$ 

*RealTimeEvaluator*

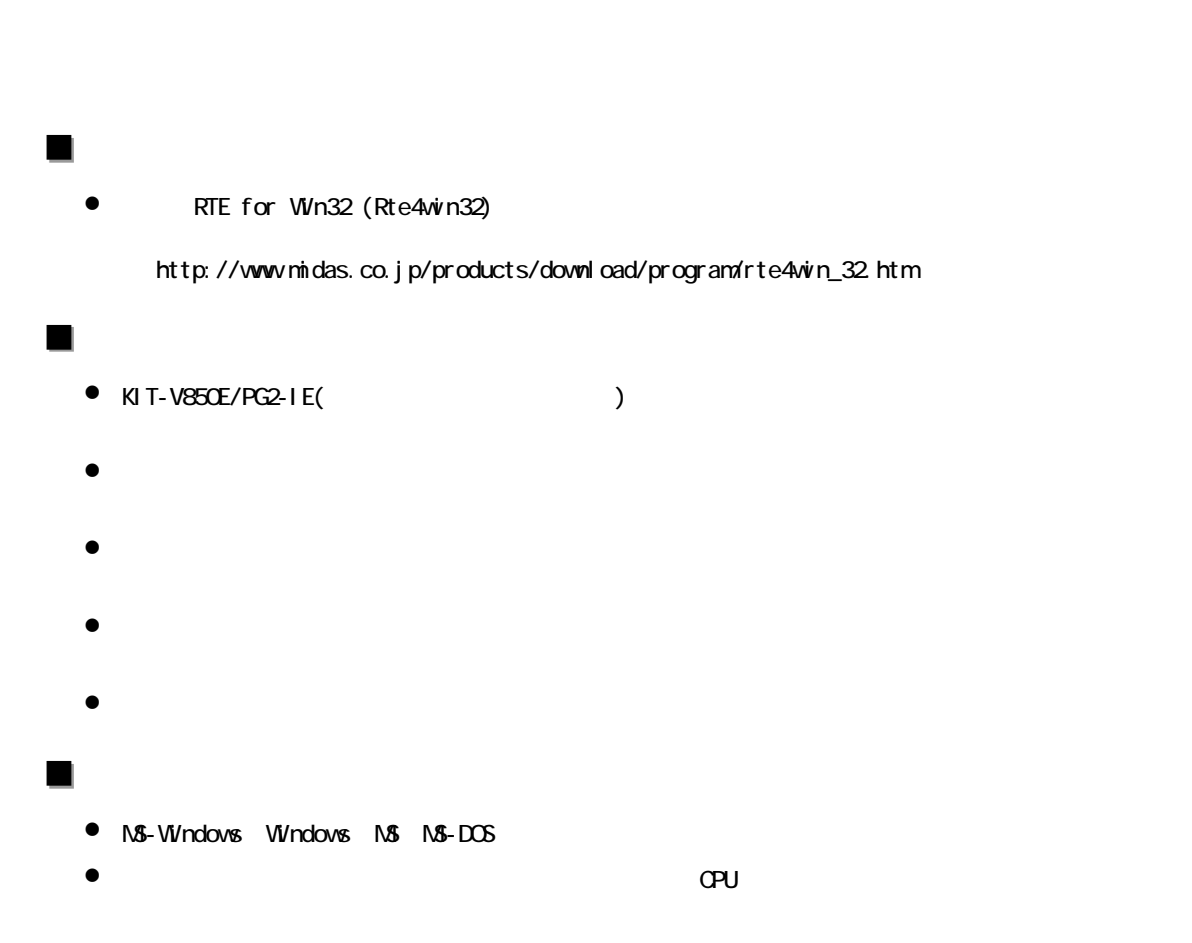

Rev. 1. 00 2004-07-09 Rev. 1.01 2006-01-05 RTE-2000H-TP  $1.$ 

 $2.$  $3.$ 

 $\overline{4}$ .

5.

ChkRTE2 exe

**ASID** 

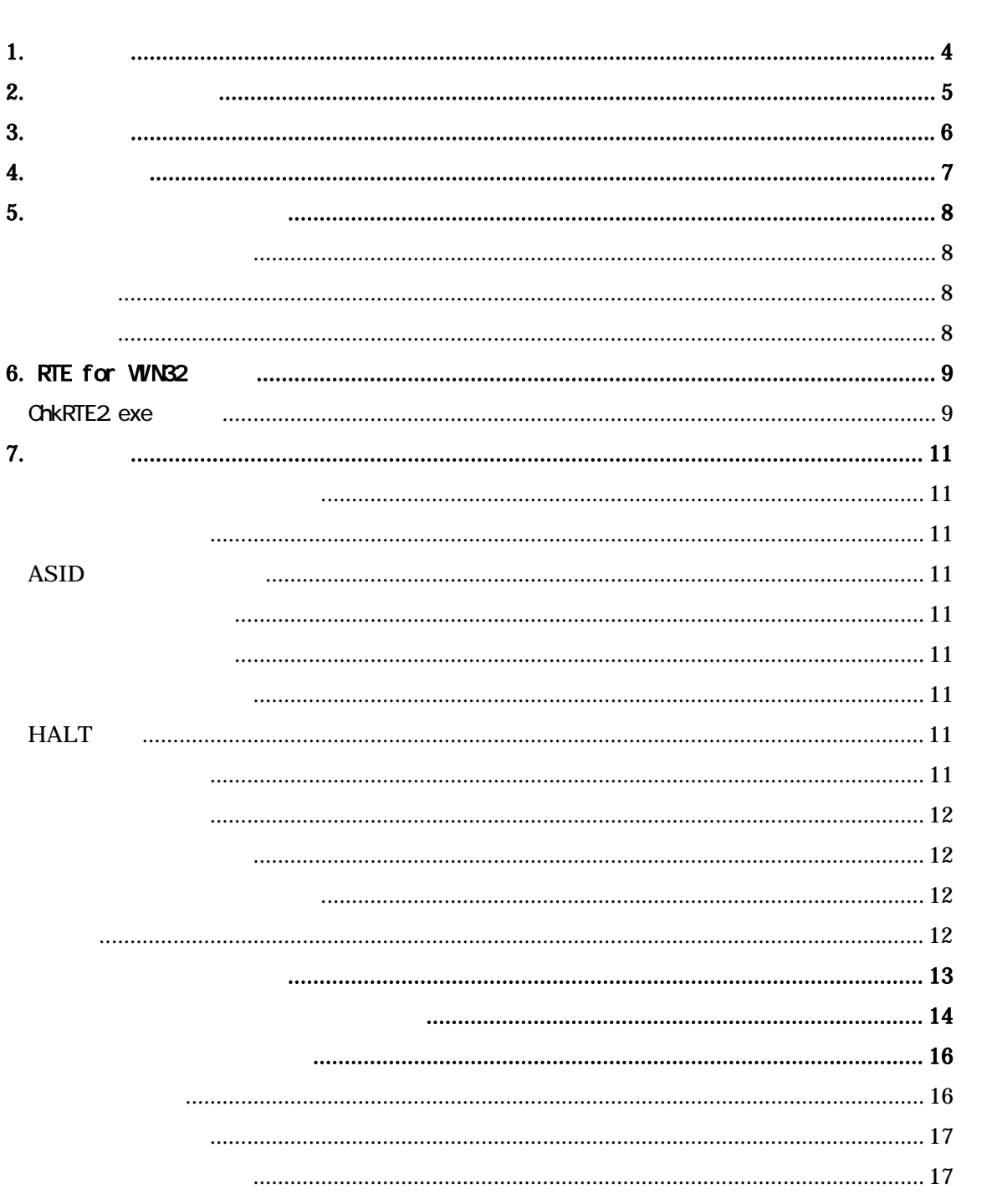

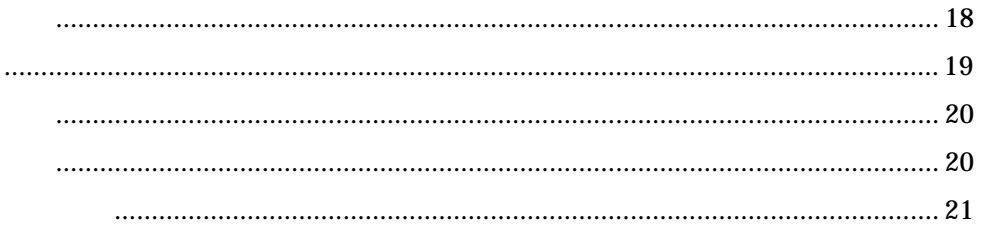

## **1.**

KIT-V850E/PG2-IE NEC RISC V850E/PG2

RTE-2000-TP RTE-2000+TP  $RTE-2000HTP$ 

 1.V850E/PG2ポッド 1個 2. RTE for Win32 Set Up Disk 1 3. ( ) 1 4. (RTE-PSO4: +5V/4.5A) 1 5. NQ-PACK Set 1  $6.$ 

・RTE-2000-TP-x-x

・RTE-2000H-TP-IF-IE80

RTE-2000H-TP-IF-IE80 RTE-2000H-TP-xxx IF IF-IE80

**2.** ハードウェア仕様

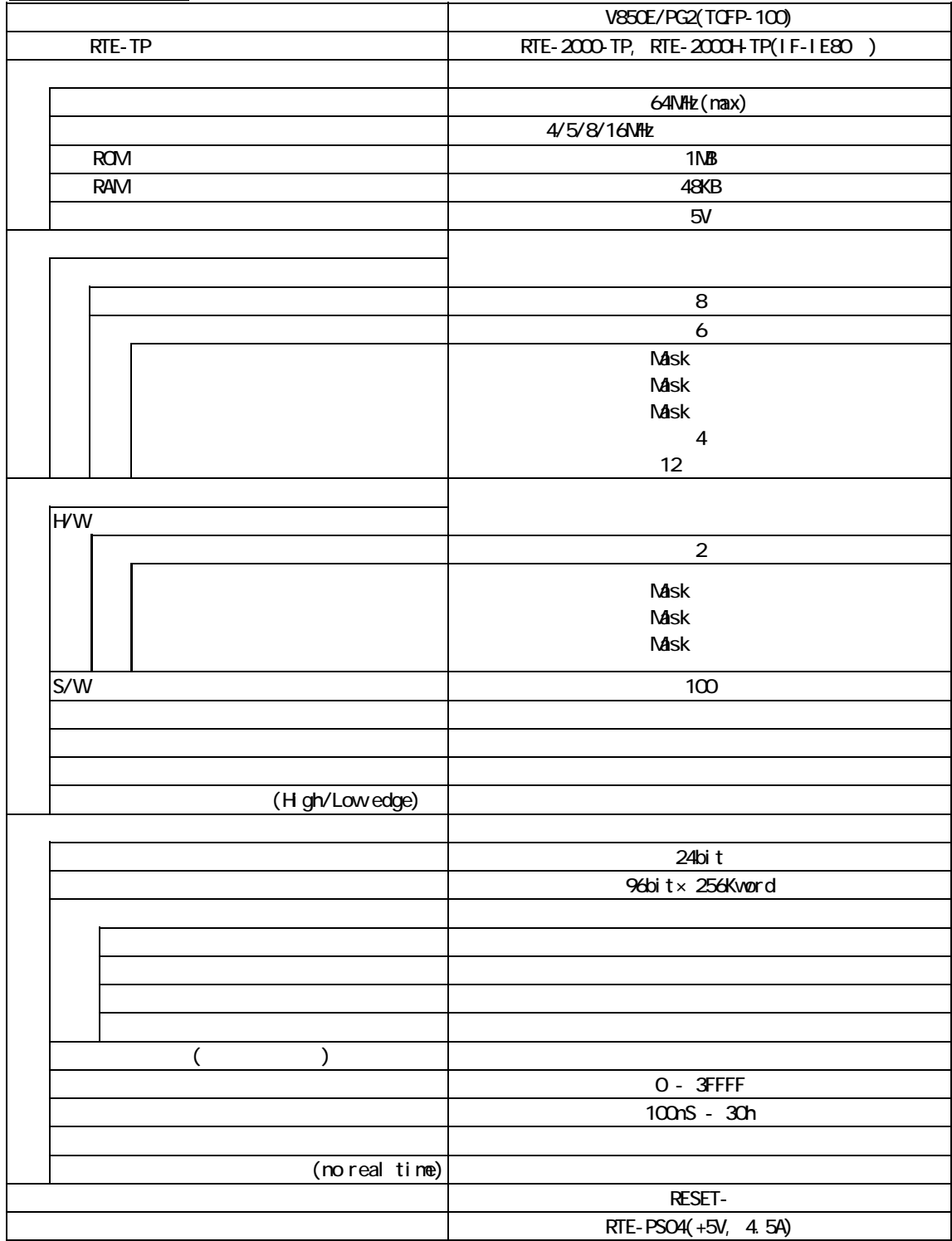

**3.** 設置手順

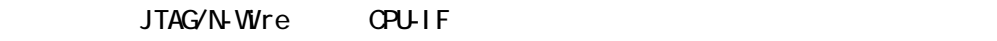

 $IF-IE80$   $ICFIF(80)$ 

**4.** SWの設定

SW2

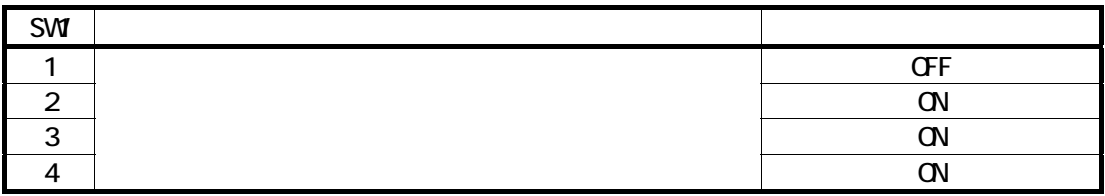

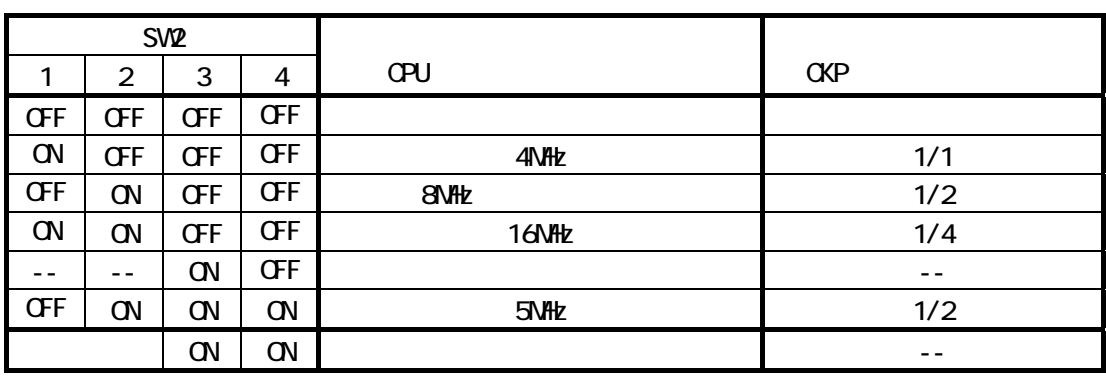

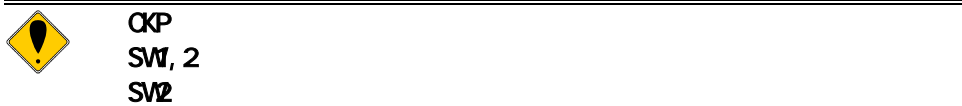

NQパックの取り付け

**5.** ユーザシステムとの接続

 $RTE-2000(H)$ -TP  $3.328$   $3.8328$   $3.7288$   $3.7288$   $3.7288$   $3.7288$   $3.7288$   $3.7288$   $3.7288$   $3.7288$   $3.7288$   $3.7288$   $3.7288$   $3.7288$   $3.7288$   $3.7288$   $3.7288$   $3.7288$   $3.7288$   $3.7288$   $3.7288$   $3.7288$   $3.7288$   $3.7288$   $3.728$ 

KIT-V850E/PG2-IE

 $RTE-2000(H)$ -TP

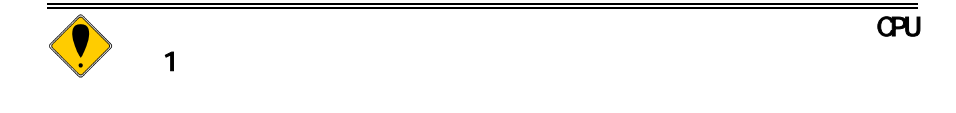

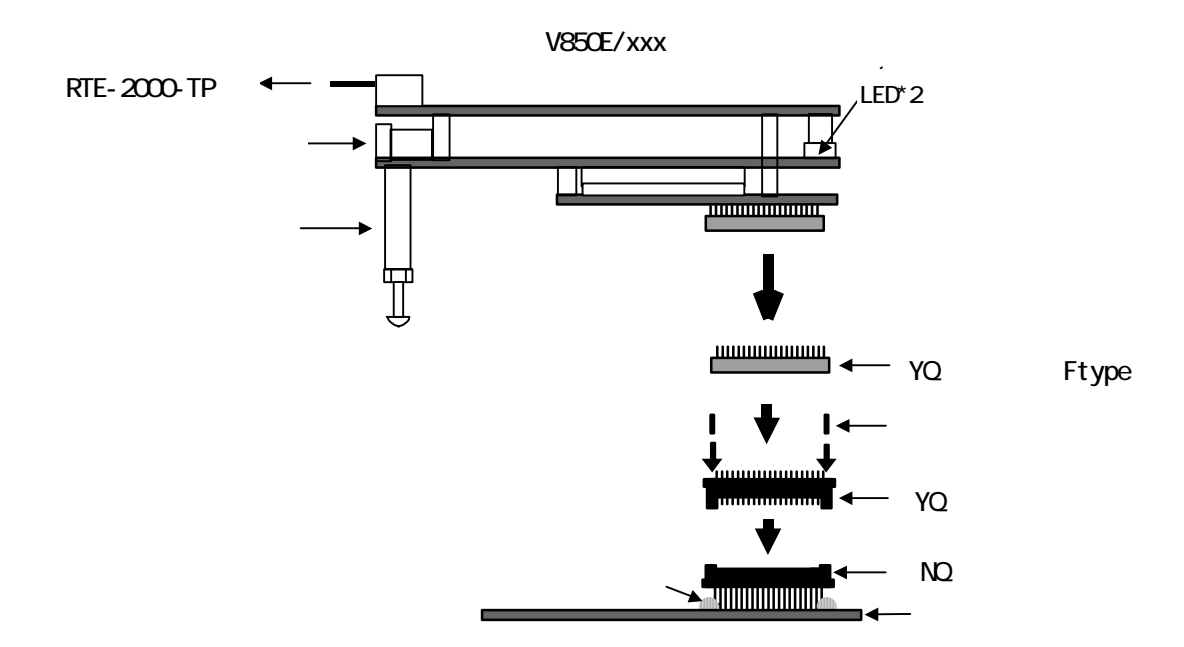

## **6.** RTE for WN32

RTE for WIN32

ChkRTE2 exe

ChkRTE2 exe

RTE for WIN32 **RTE for WIN32** 

RTE

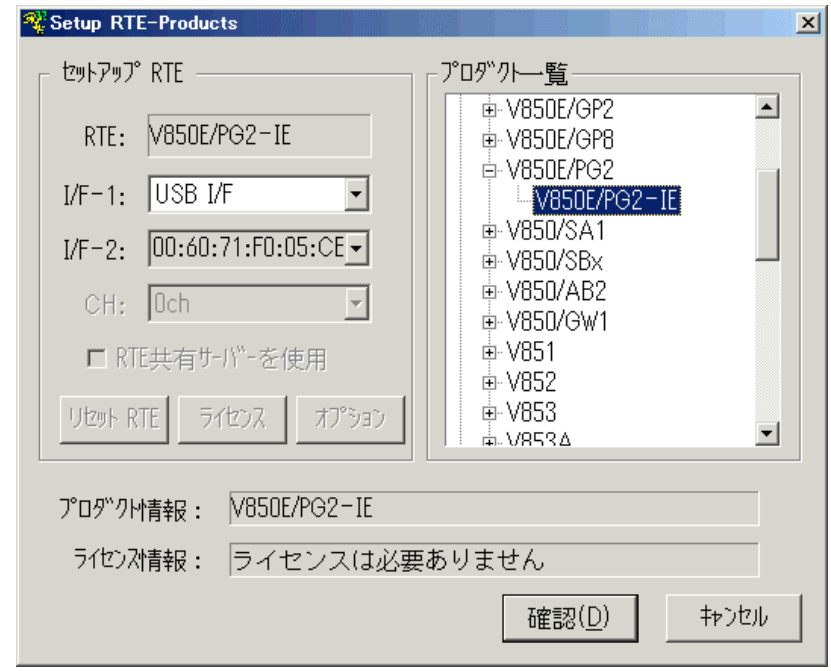

 $RTE$ 

 $I/F-1, I/F-2$ 

USB-IF

IE V850E/PG2-IE

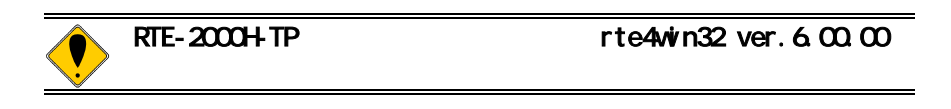

ークストは、デバッグ可能な状態になっていることができることができることができることができることができることができることができることができることができることができる。<br>これは、デバッグ可能な状態になっていることができることができることができることができることができることができることができることができることができることができることができることができることができることができることができるこ

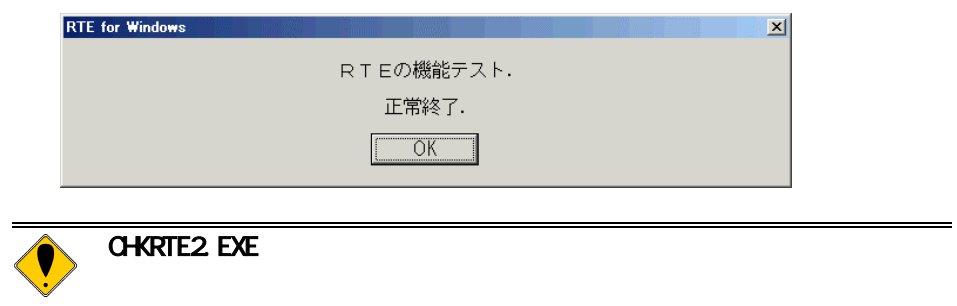

**7.** 注意事項

KIT-V850E/PG2-IE

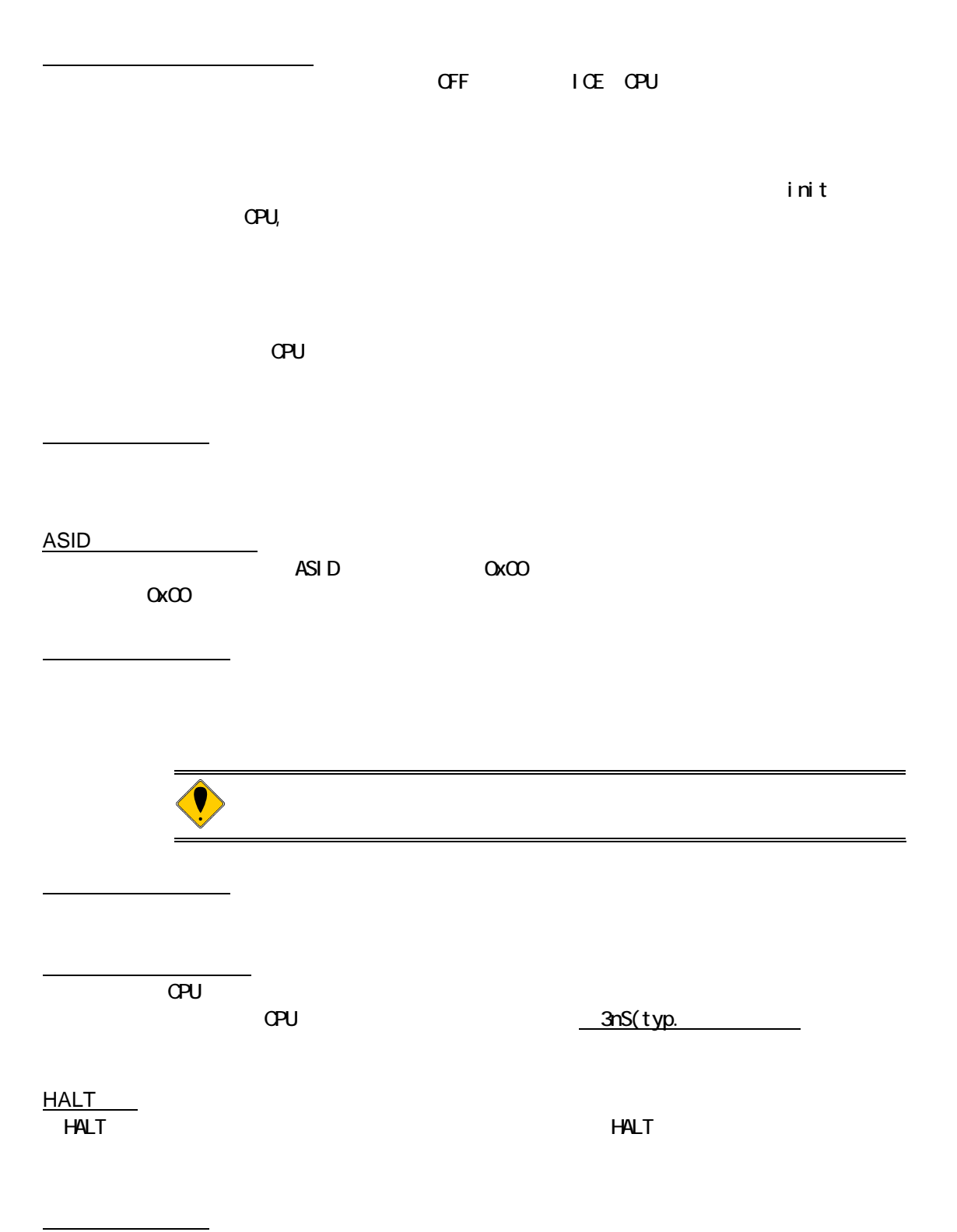

time "  $\alpha$ PU $\alpha$  $\rightarrow$ ROM でもトレースを実行するプログラムは、実行中でもトレースを実行しています。これは、実行中でもトレースを実行中でもトレースを実行中でもトレースを実行中でもトレースを実行  $\mathsf{PC}$ I ╏ 

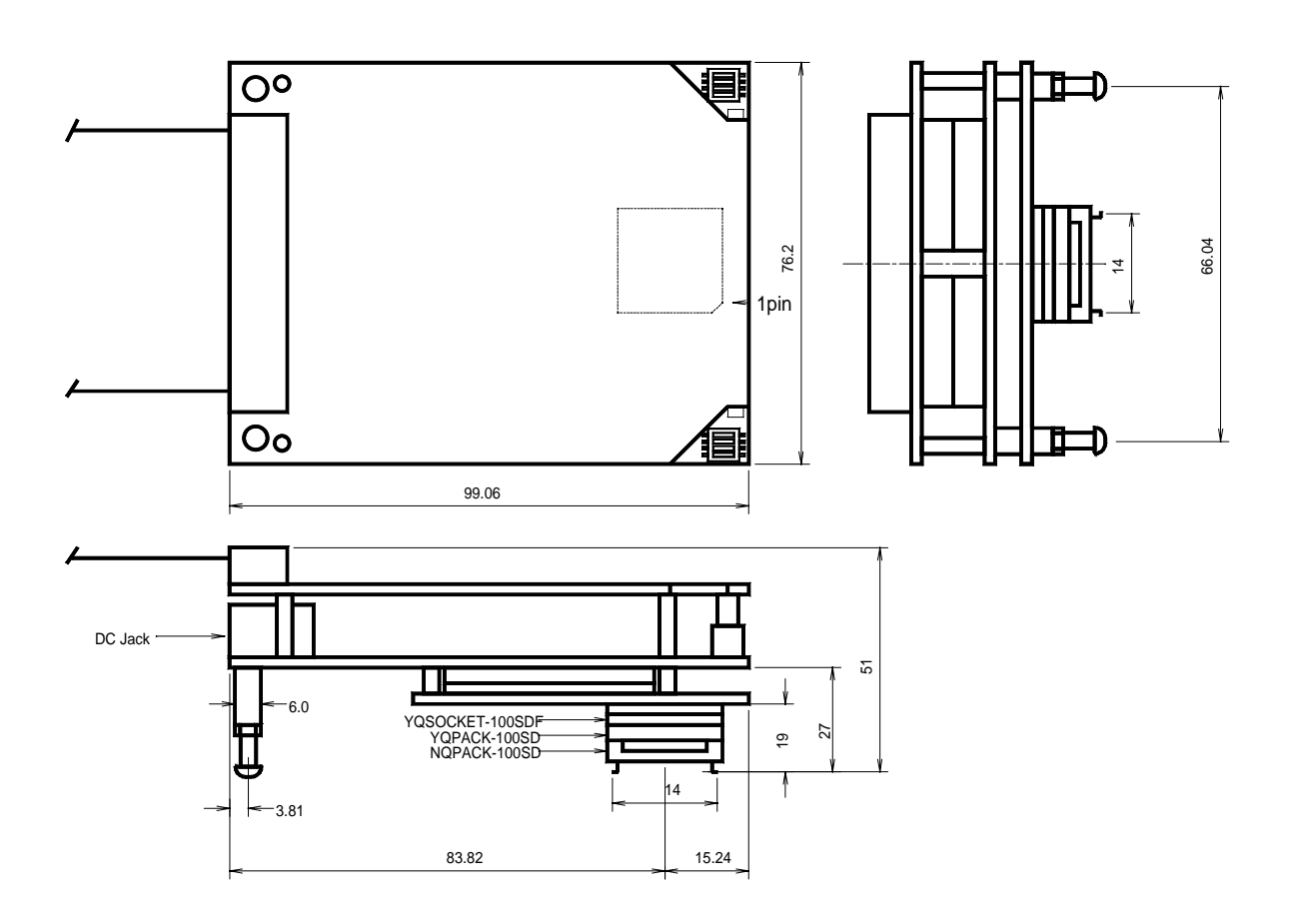

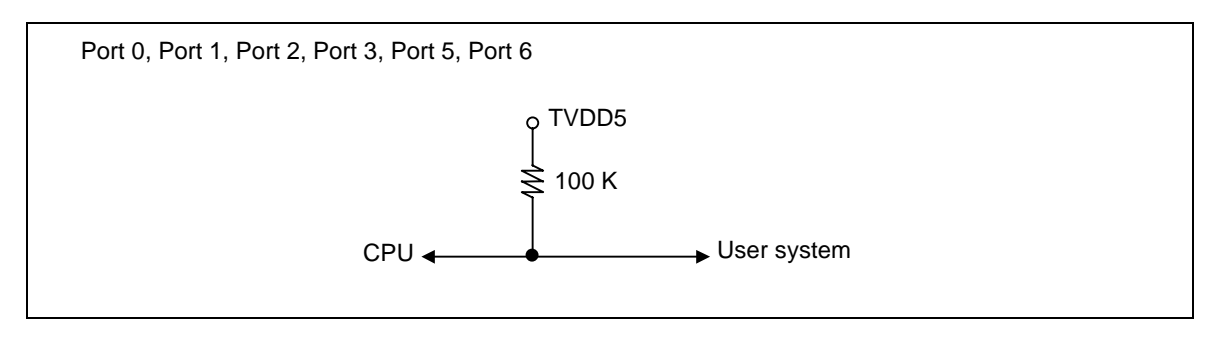

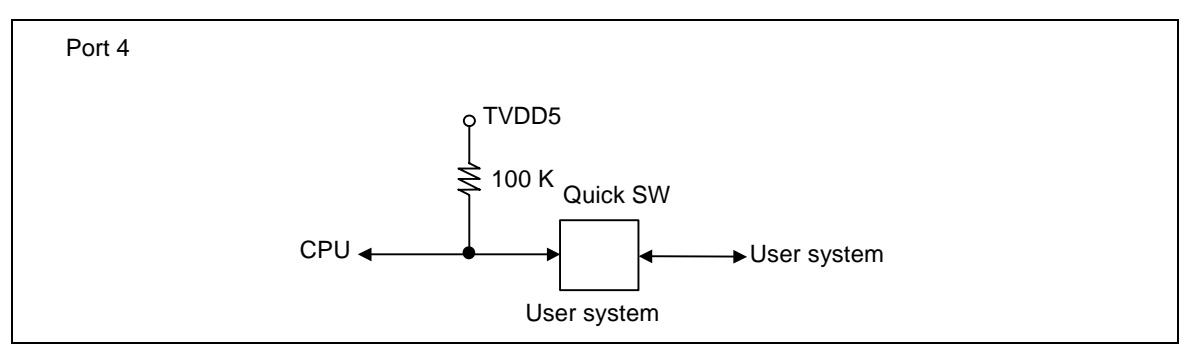

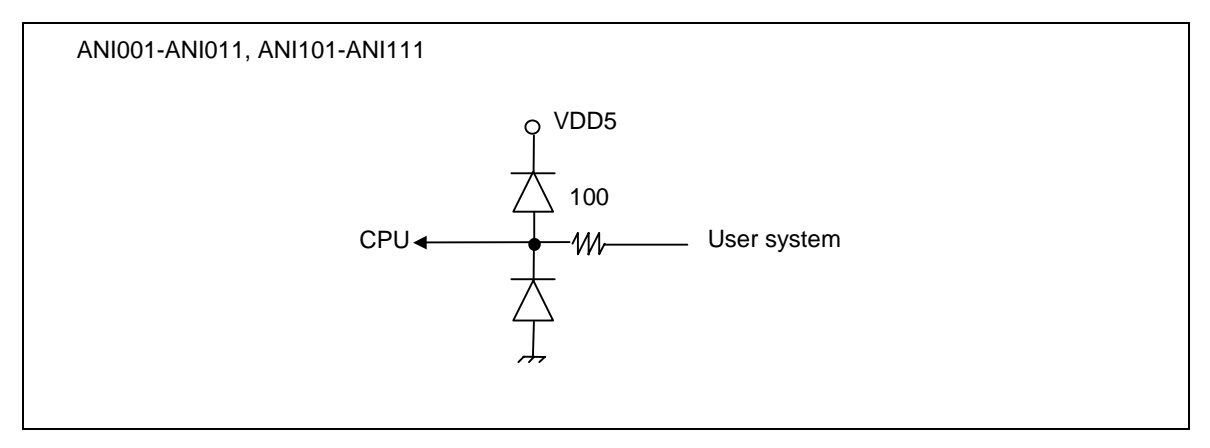

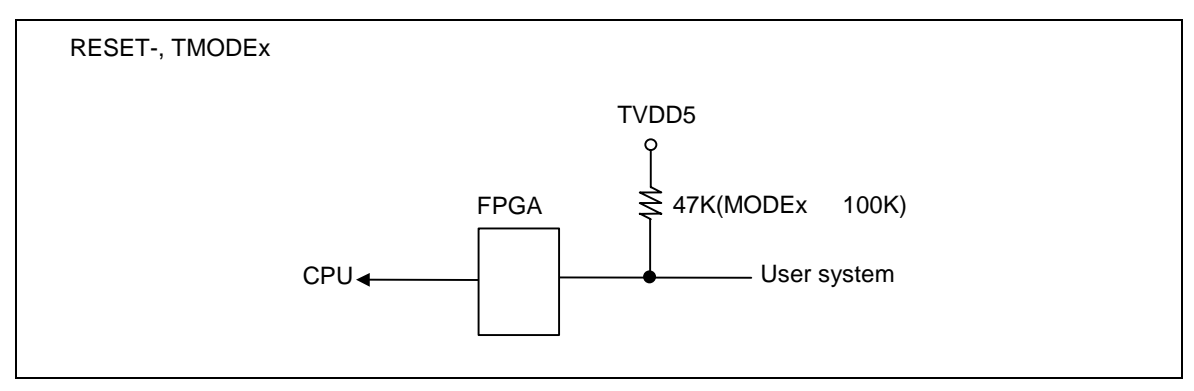

CLK\_DBG

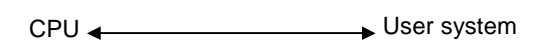

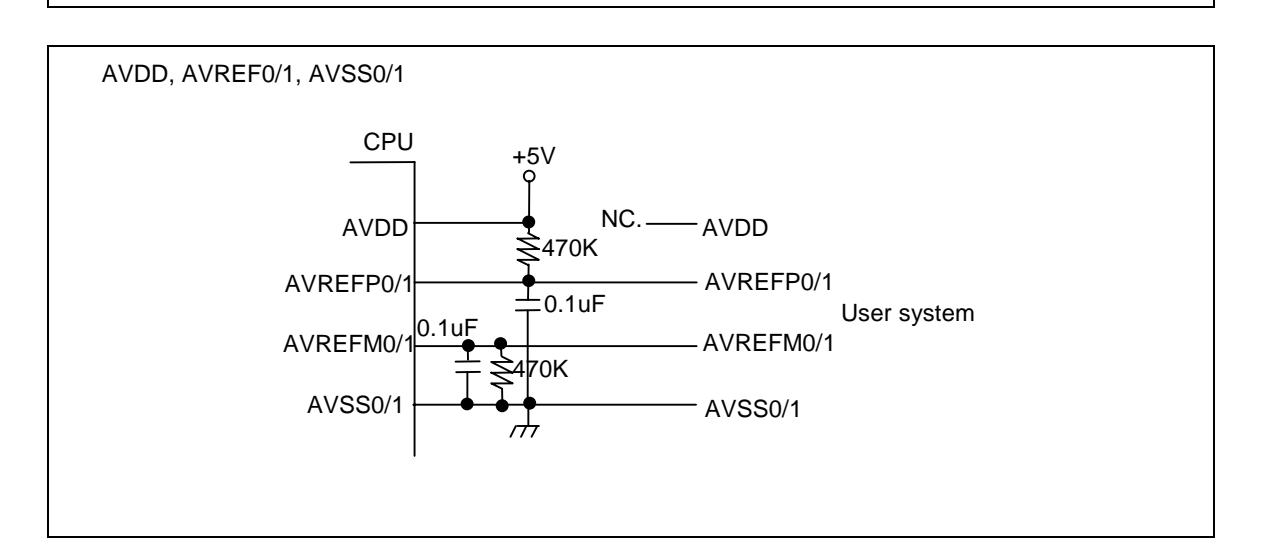

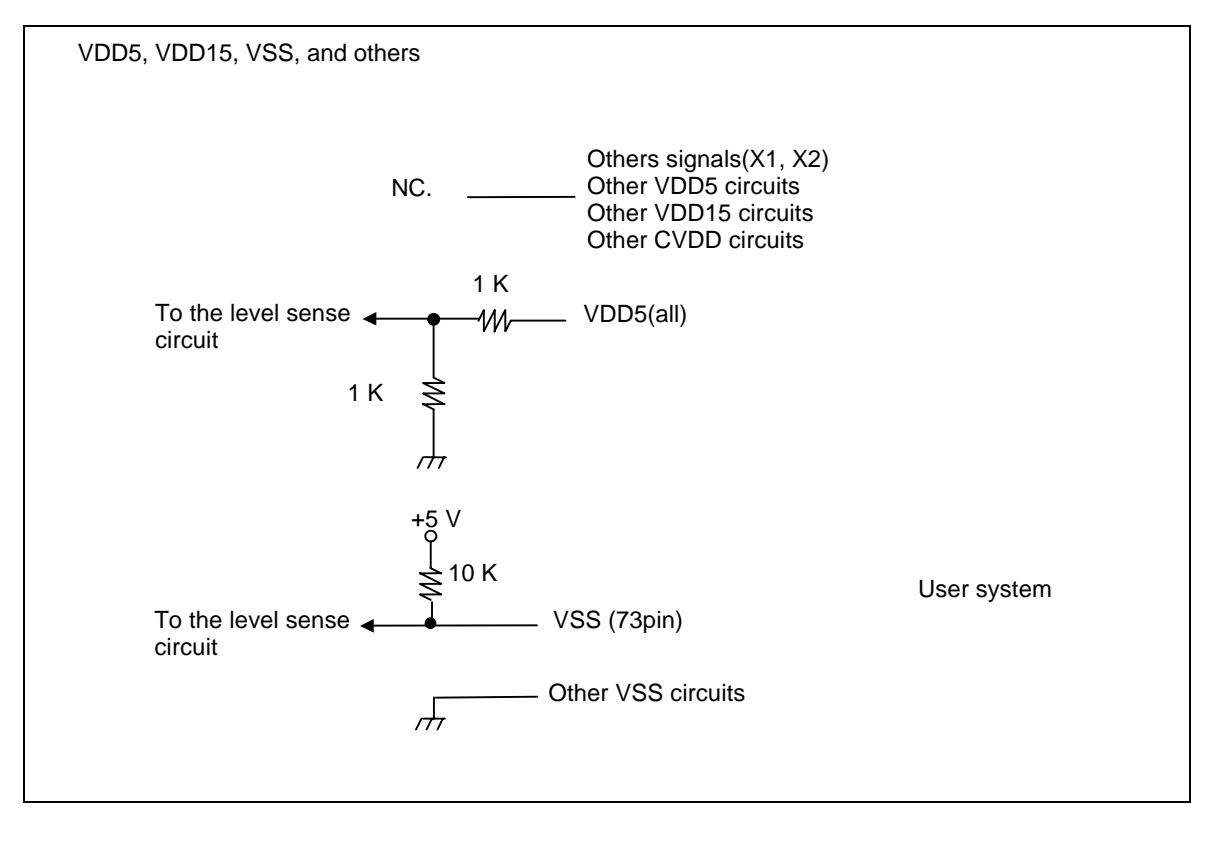

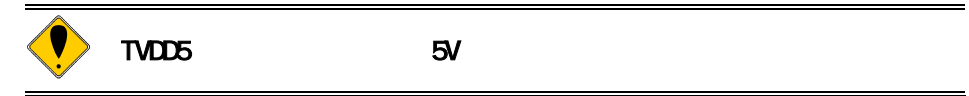

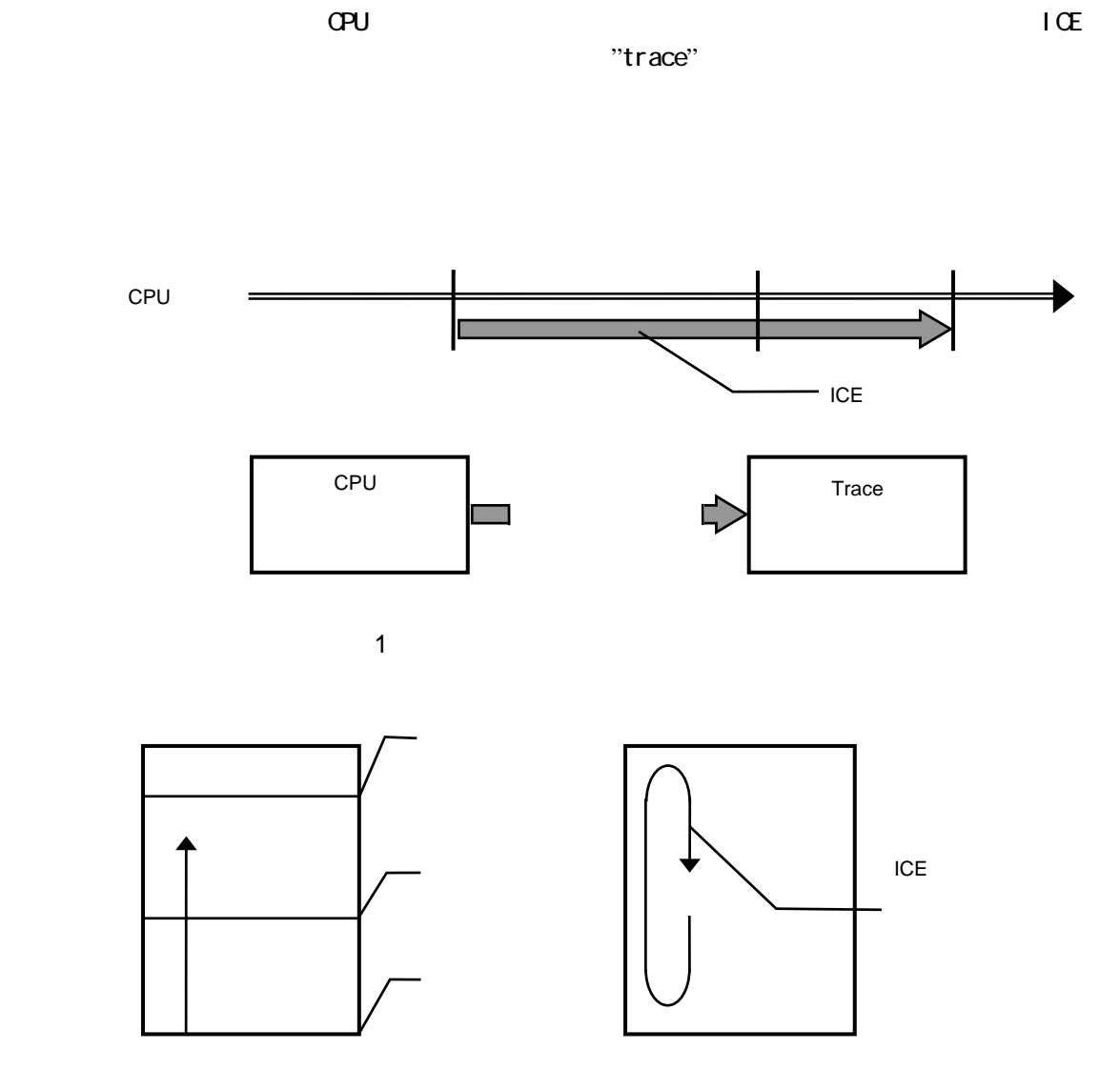

 $2$  ICE

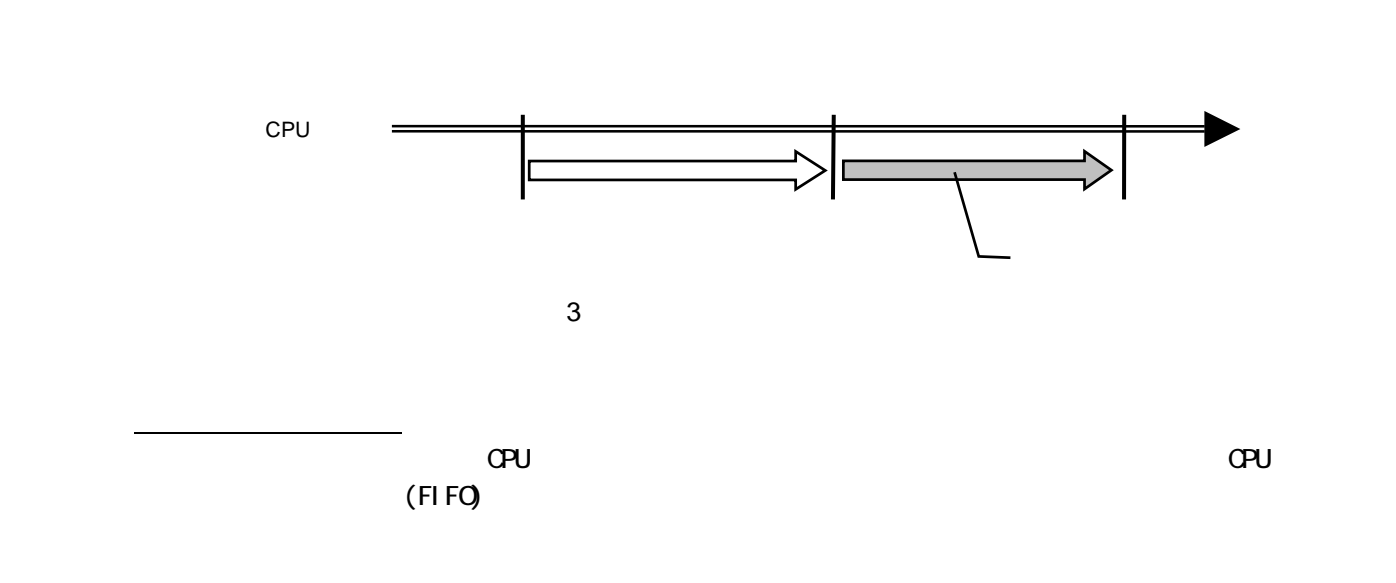

 $\mathsf{CPU}$ 

CPU

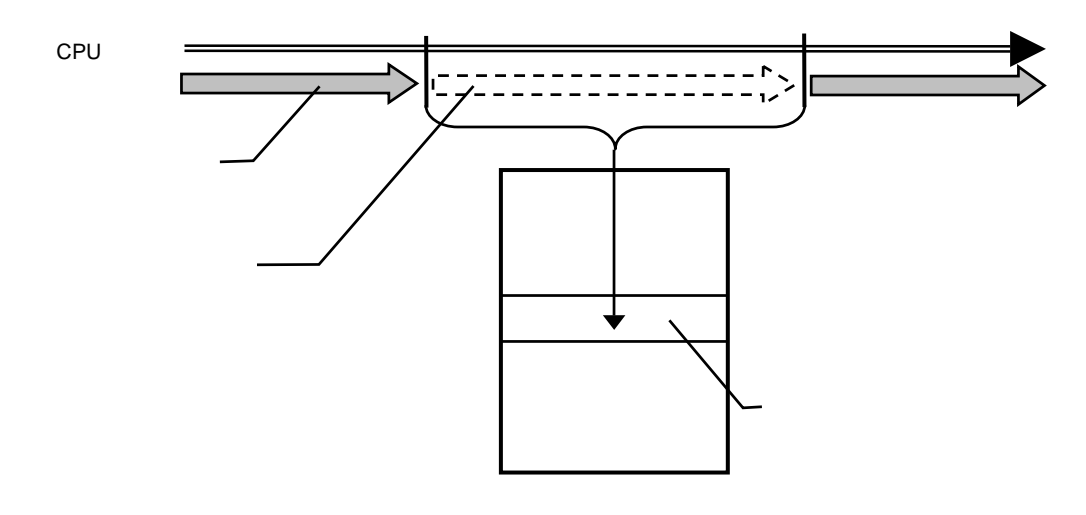

 $4$ 

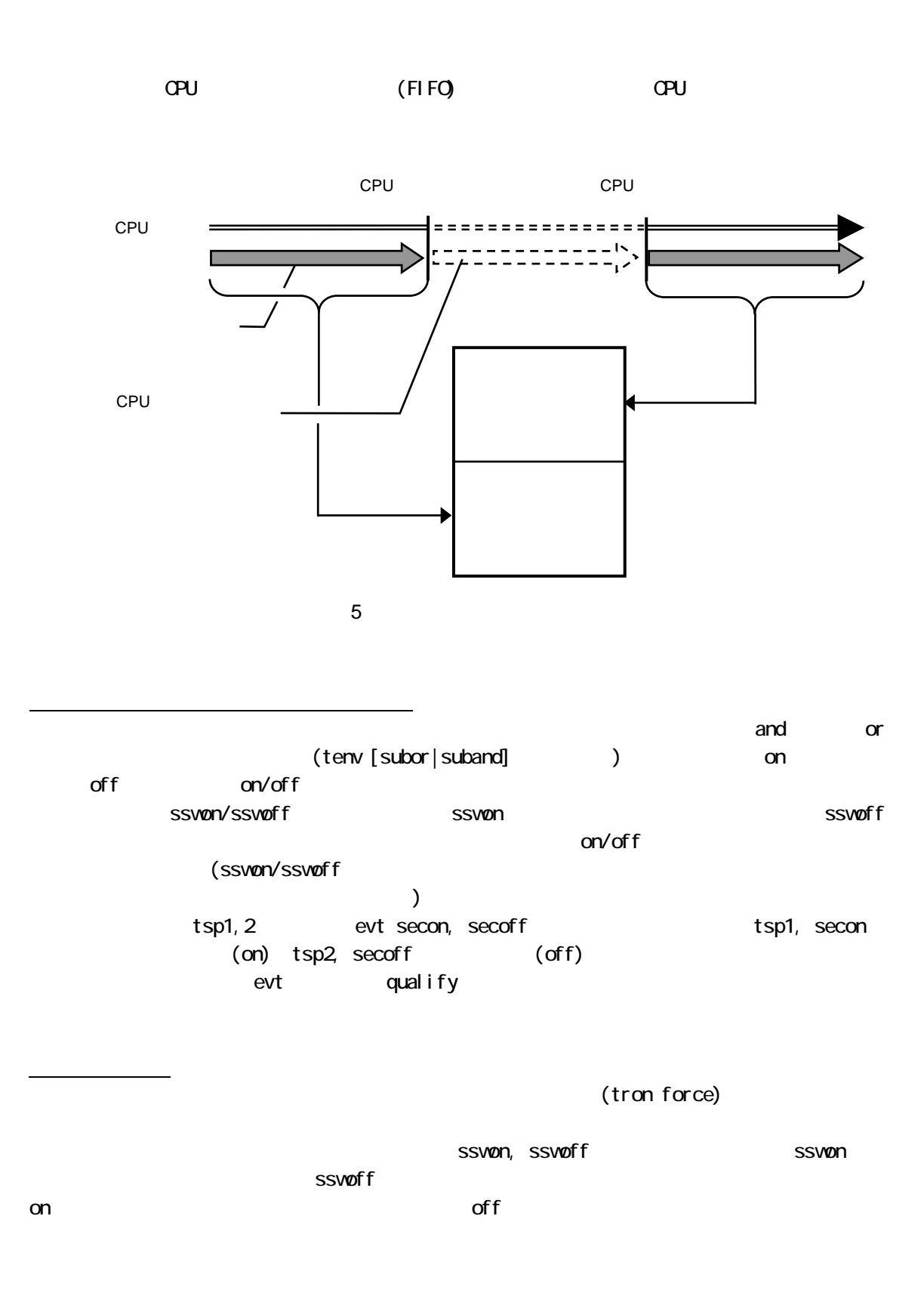

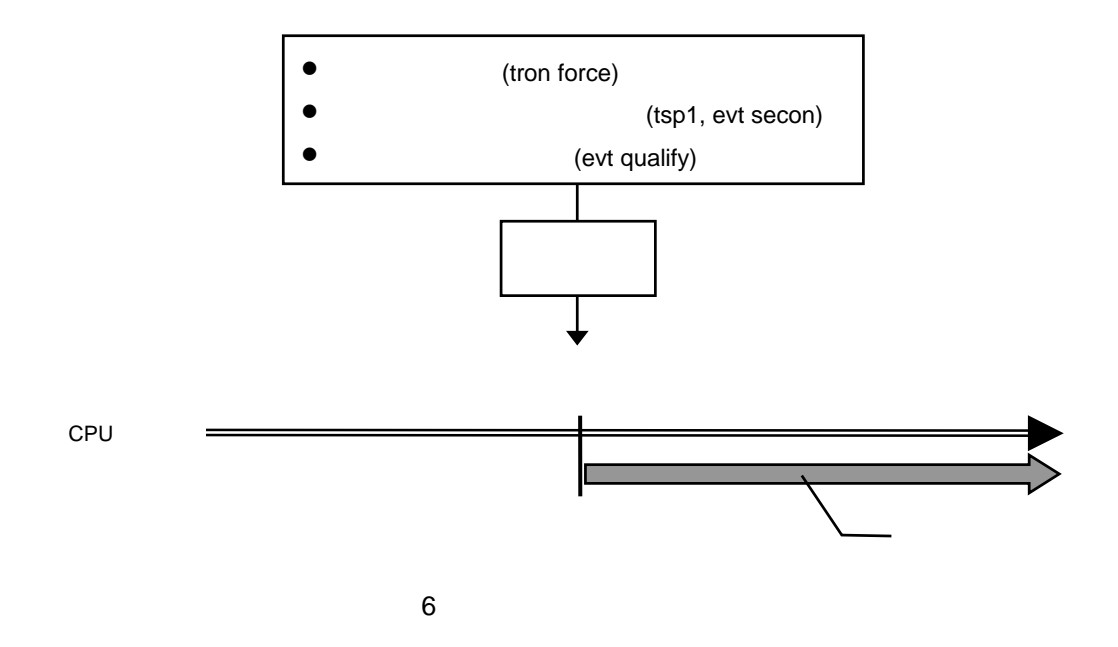

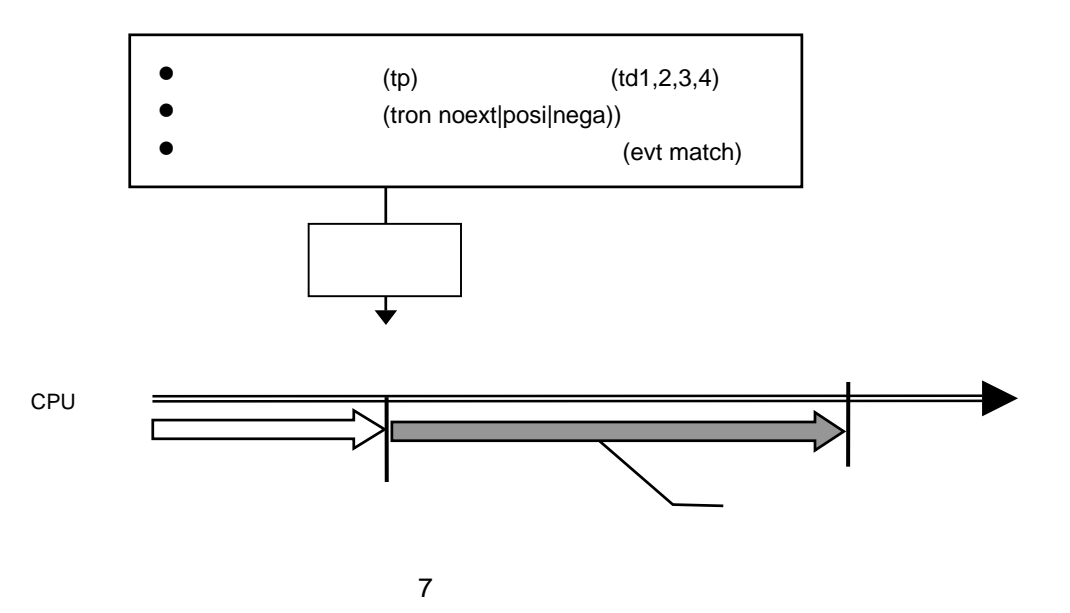

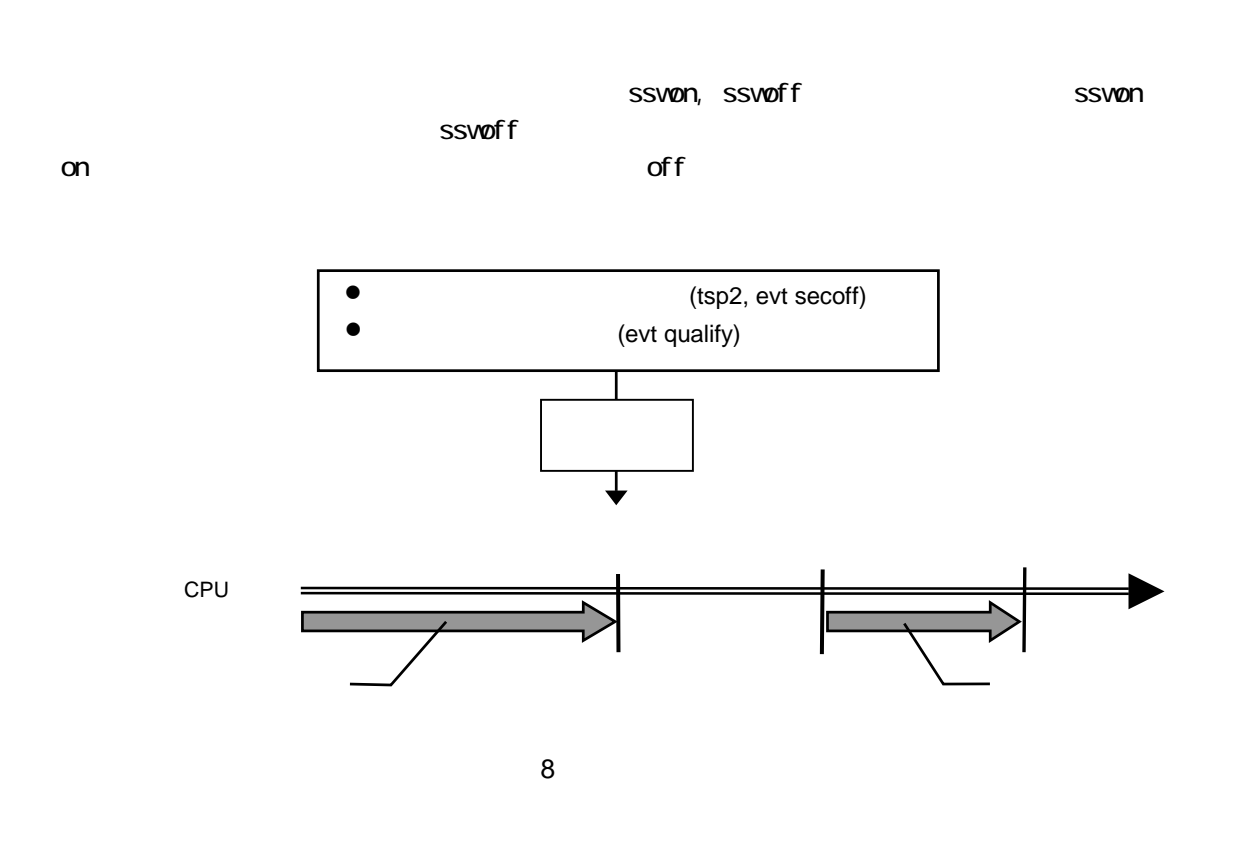

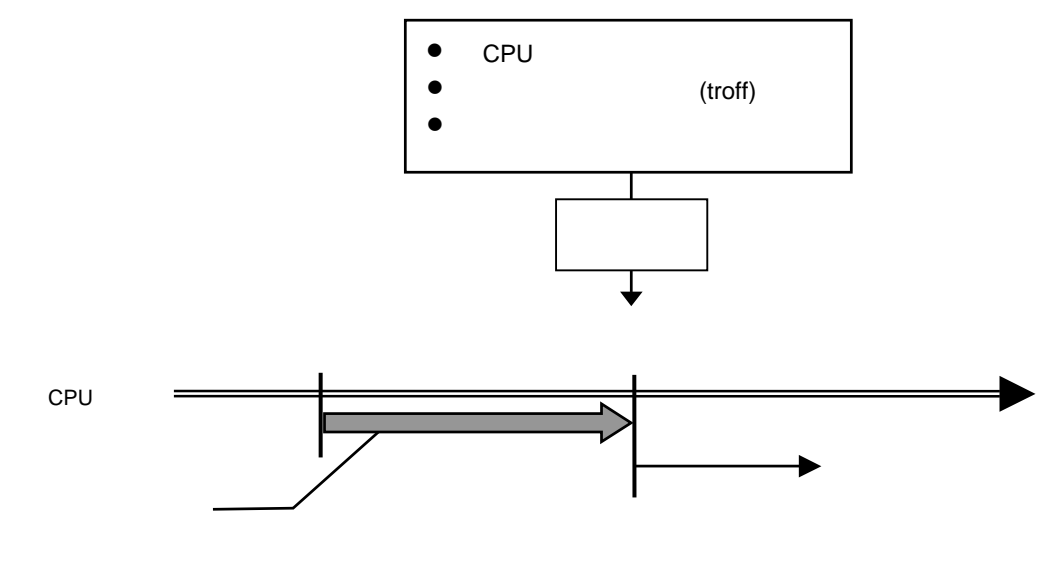

**9** 

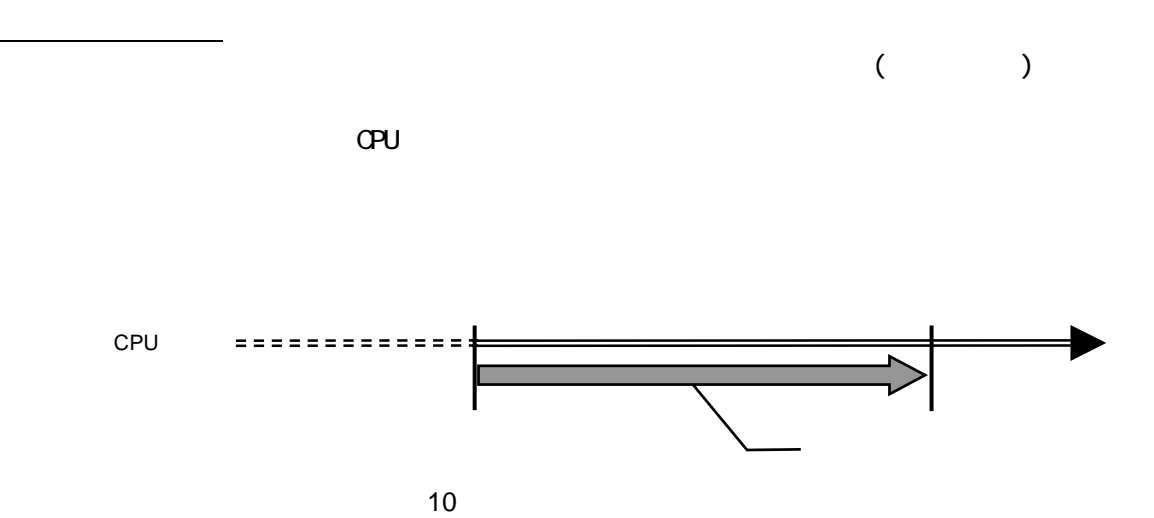